# **Obsah CD-ROM**

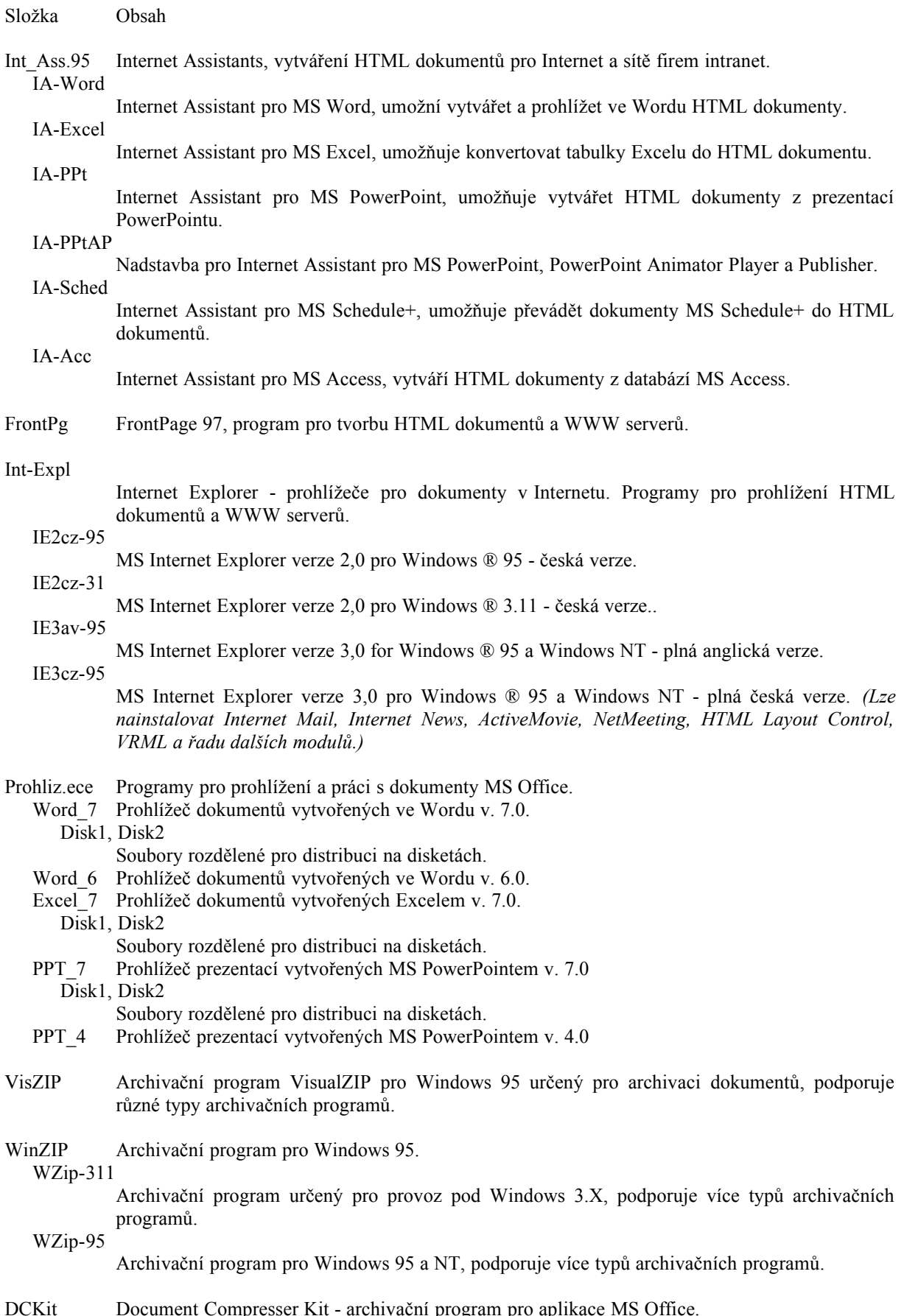

NIW-Off.95 Průvodce síťovou instalací MS Office.

- ISO88952 Kódová stránka ISO 8895-2 (Latin 2) pro použití v MS Exchange. Můžeme též nainstalovat překladovou tabulku kódu 1250 a tabulku bez diakritiky (ze zprávy e-mail budou automaticky odstraněna diakritická znamínka).
- Pravopis Aktuální verze kontroly pravopisu a tezauru (synonyma slov).
- Jazyk Soubory pro rychlé nastavení změny jazyka pro aplikace MS Office: čeština, slovenština, britská angličtina a americká angličtina.

Excel7 Nastavení pro aplikaci Excel.

PPt7 Nastavení pro aplikaci PowerPoint.

Exchange

Nastavení pro aplikaci Exchange.

Access7

Nastavení pro aplikaci Access.

Konvert Doplnění konverzních filtrů pro dokumenty vytvořené v editoru T602 a procesorech AmiPro a WordPerfect v. 6.02.

PowerToy.s Rozšiřující pomůcky pro Windows 95.

PwTs-cz Česká verze.

PwTs-av Anglická verze *(nejnovější verze).*

HTML.drv

Ovladač pro konverzi textových souborů na HTML dokumenty.

KrnlToys

Kernel PowerToys. Je zde ovladač pro výpis obsazení paměti, nástroj pro nastavení konfigurace MS-DOS okna, editor časových pásem (úprava přechodu na letní a zimní čas) a nástroj pro předefinování klávesnice.

KEYview Univerzální prohlížeč souborů.

Mapy Demoverze map s ukázkou.

DataMap

Demoverze map. V souborech \*.xls jsou tabulky, pro které kraje, okresy a obce můžete mapy vykreslit. Popis je na konci kapitoly "Microsoft Data Map". Mapy můžete vyzkoušet na Vašich "ostrých" datech.

Ukazka

Vzorový příklad ve formě dokumentu ve Wordu, který Vám ukáže mnoho možností, jak mapy v Excelu využít.

- MapInfo Demoverze profesionální aplikace pro práci s mapou.
- CS map.sro

Placená reklama firmy CSmap, s.r.o. zabývající se v České republice problematikou využití map na PC. Informace o profilu firmy, realizovaných akcích,...

Viry Nejnovější ostré verze pěti antivirových programů. *To chce vyzkoušet a zakoupit program vhodný pro vaše potřeby a tak si zajistit pravidelnou aktualizaci.*

F-prot

F-PROT Professional, lokalizovaný antivirový program s vysokou spolehlivostí detekce. Detekuje makroviry, viry "české" produkce i neznámé viry (program pracuje s heuristickou analýzou). Obsahuje proaktivní čistící skener Gatekeeper, který rezidentně chrání i před viry přicházejícími po síti nebo Internetu. Aktualizace 6x za rok.

# ThunderB.yte

ThunderByte Antivirus. Nejrychlejší virový detektor. Založený na dokonale propracované heuristické analýze - detekce a čištění i neznámých virů. Je vybaven sadou rezidentních programů pro nepřetržitou kontrolu PC. Aktualizace 4x za rok.

VirusSca.n

Nejznámější antivirový program (McAfee) detekující a odstraňující viry. Součástí je proaktivní čistící skener Vshield. Získal označení "Designed for Windows´95". Chrání před viry z Internetu. Aktualizace 4x za rok.

IronWall

Program na ochranu dat před neoprávněným přístupem. Přístup k datům na PC je chráněn hesly na různých úrovních a vlastní data potom pomocí šifrování. Do prostředí počítačů vybavených IronWallem není možné vnést "neautorizovanou" disketu nebo naopak odnést data na disketě, neboť používá kódování disket. Program z balíku SECURE OFFICE (Bezpečná kancelář).

# IronBrid.ge

Komunikační program pro modemy, chránící přenášená data pomocí šifry. Nadstavbou je šifrovací nástroj pro Internet a e-mail. Druhý program z balíku SECURE OFFICE (Bezpečná kancelář).

### Simularo.r

Dosovský simulátor akcí asi 50 nejznámějších a svými projevy nejzajímavějších virů. Lze je spouštět v "dosovském" okně Windows 95. Demonstraci ukončíme klávesou <Esc>, mezerníkem nebo <Ctrl>+<Pause>.

# AEC.sro

Placená reklama firmy AEC, s.r.o. zabývající se ochranou proti virům a ochranou dat před neoprávněným přístupem.

### EIITE.sro

Placená reklama firmy EIITE, s.r.o. - European Institute of Information Technology Education. Společnost zaměřená na autorizované školení, testování a další služby v oblasti informatiky a výpočetní techniky. Je zaměřena na produkty Microsoft, Novell, SCO,... Lze nainstalovat moduly: EIITE katalog, Novell Guide a PCw demo.

Hry-95 Hry pro odreagování se, neboť k hygieně duševní práce patří i umění si hrát. Inteligentní člověk pak rozpozná vhodnou dobu a hru.

#### Gameches

Game Chest, v. 2.0 je "truhlice" s pěti hrami. *Instaluje se spuštěním setup.exe a implicitně se nainstaluje do složky C:\Wingames.inc\Gamchest, tu lze změnit.*

3Dtetris Klasický 3D Tetris (nebo též "bloky") nyní v prostředí Win 95. *Spouští se souborem Tritris.exe.*

- Trial Zkušební verze multimediálních her od firmy Microsoft: Hellbender *(může se hrát v síti),* Close Combat, Deady Tide, Gex, Monster Truck Madness a Arcade *(Pac-Man)*.
- Clipart Obrázky pro různé příležitosti (celkem 1552 pojmenovaných obrázků). Pro pohotový výběr je lze přidat do ClipArt Gallery MS Office.
	- Barva 93 barevných obrázků z různých oblastí, typ souboru pcx.
	- Cb Černobílé obrázky: Business (obchod 402 obr.), Computer (svět kolem počítačů 125 obr.), Logos (loga, značky - 37 obr.), Nature (příroda - 147 obr.), People (lidé v různých situacích - 637 obr.), Scenes (mix - 80 obr.) a Zodiac (zvěrokruh - 31 obr.).

### CD-ROM.doc

Tento text ve formě dokumentu Wordu.

CD-ROM.txt

Tento text bez diakritiky, ASCII text.

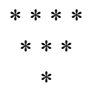